## Novità dell'Assembler

#### •**codici mnemonici** per le **operazioni**

•**nomi mnemonici** (**identificatori** ) **al posto degli indirizzi RAM** per <sup>i</sup> dati (e indirizzi RAM delle istruzioni usate neisalti)

•tipi dei dati **INT** <sup>e</sup>**FLOAT**

# Codice-op mnemonici:

•**trasferimento: LOAD** (RAM <sup>→</sup> CPU) e **STORE** (CPU → RAM)<br>•aritmetiche• ▲ •**aritmetiche: ADD,SUB,DIV,MULT,MOD,FADD,FSUB,FDIV,FMULT** •**input/output input/output: READ** (U-INP <sup>→</sup> CPU), **WRITE**  $(\mathrm{CPU} \rightarrow \mathrm{U\text{-}OUT})$  of est: COMP  $_\circ$  FC •**test**: **COMP, FCOMP** •**salto**: **BREQ,BRGT,BRLT,BRGE,BRLE, BRANCH**•**terminazione**: **STOP**

## Stesso esempio del linguaggio macchina

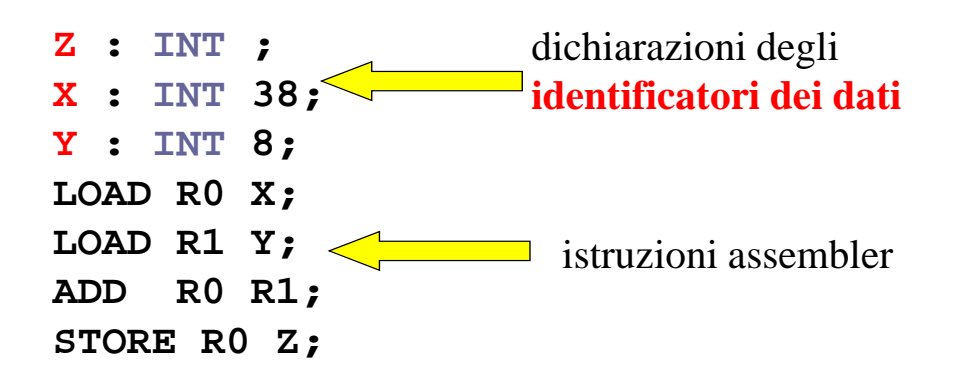

## Esempio

**carica** due valori dalla RAM, li **somma** <sup>e</sup> mette il **risultato** al posto del maggiore dei <sup>2</sup> numeri sommati (nel caso siano uguali, non importa in quale dei due si mette la somma)

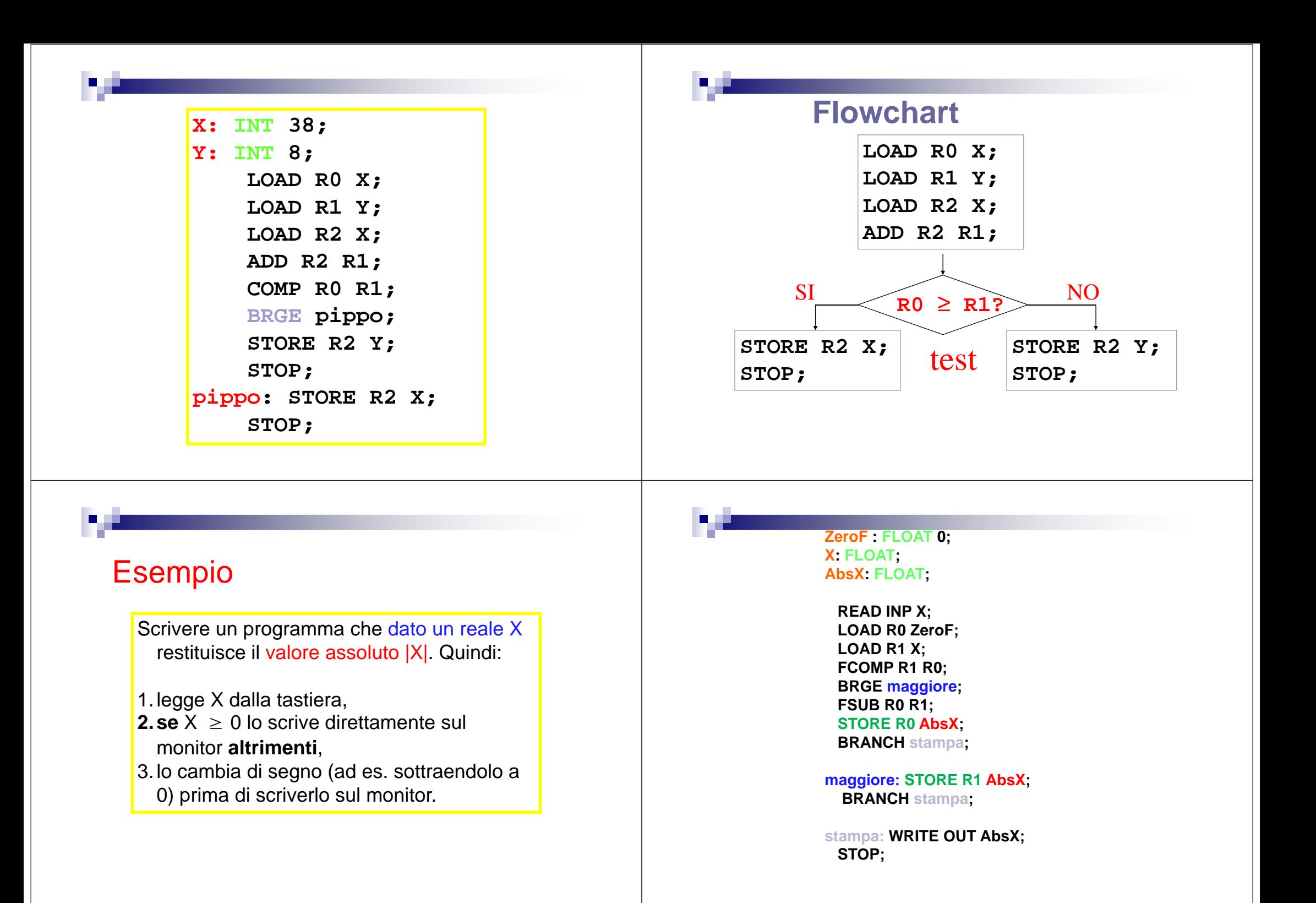

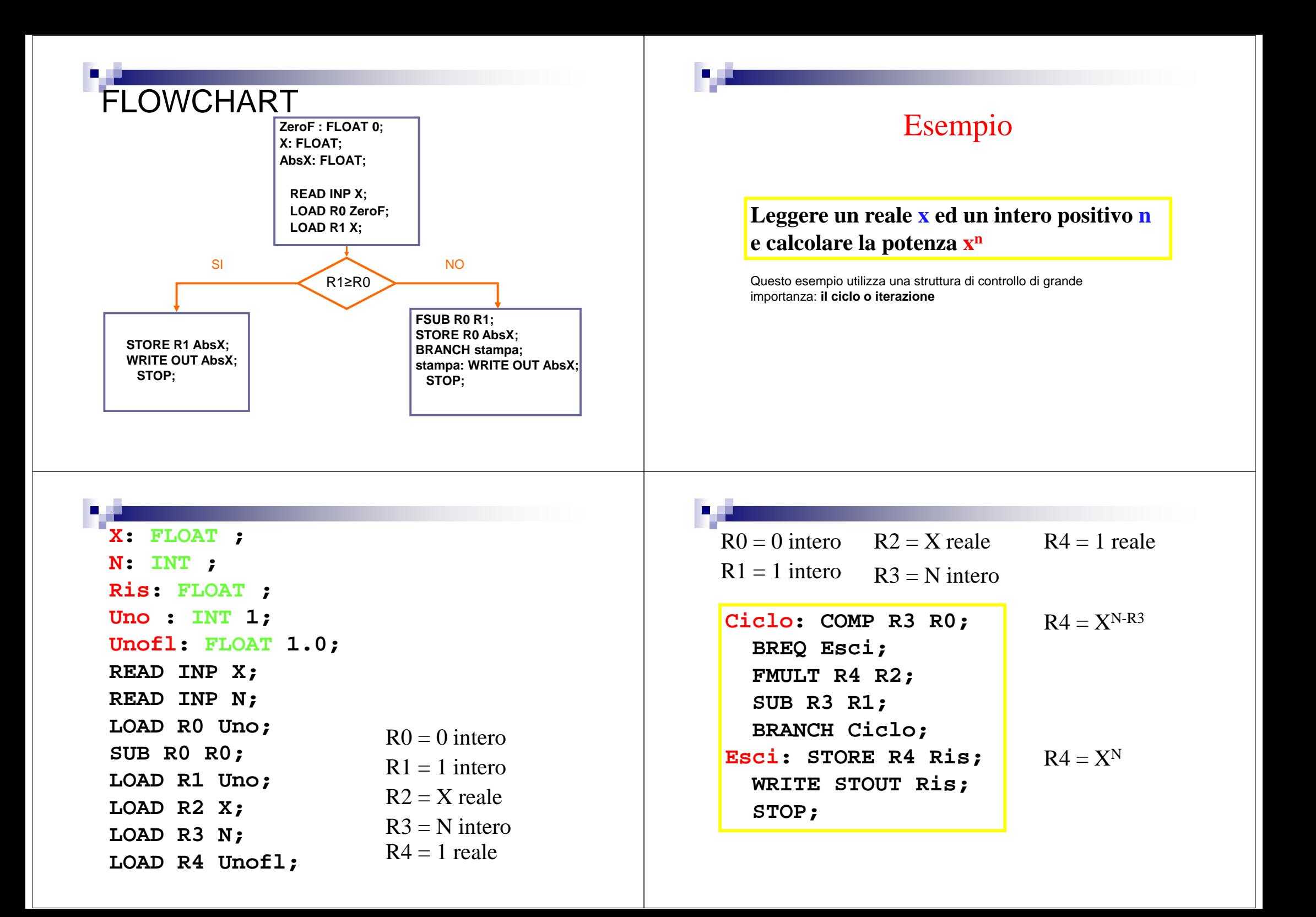

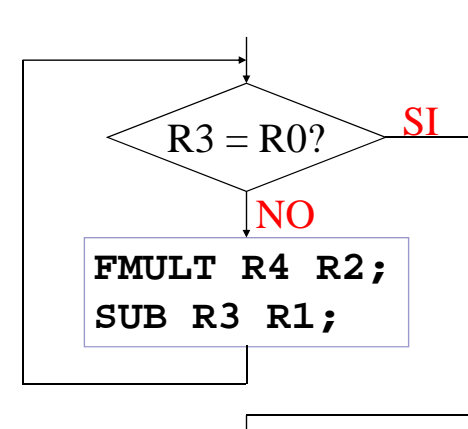

# ciclo o iterazione

## Domande (2)

•come si chiama in Assembler l'istruzione che trasferisce una parola dalla RAM ad un registro della CPU? E quella che compie il trasferimentoinverso?

•In assembler a cosa servono gli identificatori <sup>o</sup> variabili? (per rappresentare parole di memoria)

# Domande (1)

•Quali sono le novità principali dell'Assemblerrispetto al linguaggio macchina? (codicimnemonici, identificatori)

•In un programma assembler, perchè siattaccano etichette a certe istruzioni?

### Informazioni

#### **Non c'è lezione dal 22/10 al 27/10 !!!!**

#### Lezioni in laboratorio:

-Martedi' 6 Novembre 14:30-16:30 -Martedi' 13 Novembre 14:30-16:30 -Martedi' 20 Novembre 14:30-16:30 -Martedi' 27 Novembre 14:30-16:30-Martedi' 4 Dicembre 14:30-16:30